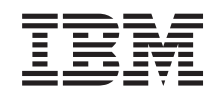

System i Управление системами Планирование стратегии резервного копирования и восстановления

*Версия 6, выпуск 1*

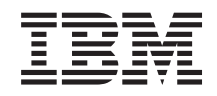

System i Управление системами Планирование стратегии резервного копирования и восстановления

*Версия 6, выпуск 1*

## **Примечание**

Перед началом работы с этой информацией и с описанным в ней продуктом обязательно ознакомьтесь со сведениями, приведенными в разделе ["Примечания",](#page-24-0) на стр. 19.

**© Copyright International Business Machines Corporation 2000, 2008. Все права защищены.**

Это издание относится к версии 6, выпуску 1, модификации 0 IBM i5/OS (код продукта 5761-SS1), а также ко всем последующим выпускам и модификациям, если в новых изданиях не указано обратное. Данная версия работает не на всех моделях систем с сокращенным набором команд (RISC) и не работает на моделях с полным набором команд (CISC).

# **Содержание**

# **[Планирование](#page-6-0) стратегии резервного**

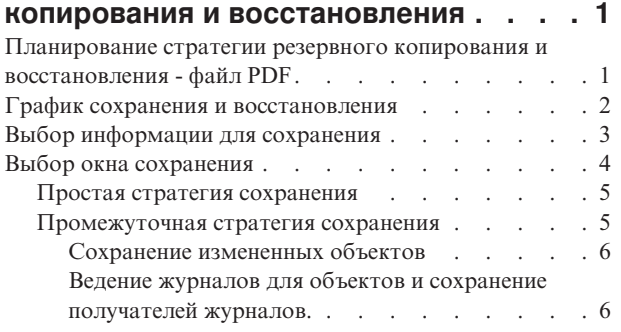

 $\overline{\phantom{a}}$ 

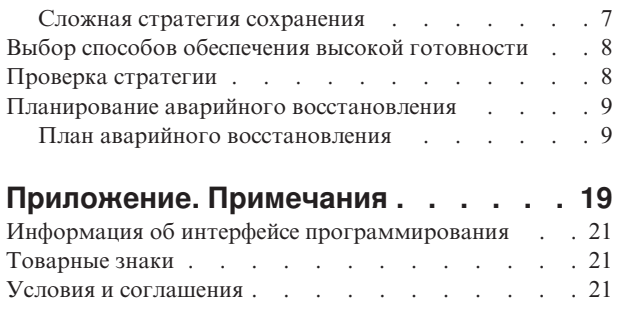

# <span id="page-6-0"></span>**Планирование стратегии резервного копирования и восстановления**

Во избежание потери информации рекомендуется создавать ее резервные копии. В данном разделе приведена информация, которая поможет вам разработать стратегию сохранения, выбрав при этом решения, обеспечивающие максимальную эффективность резервного копирования и восстановления данных, а также повышения надежности системы.

Продукты IBM System i обладают высокой надежностью. Ваша система может работать несколько месяцев или даже лет без каких-либо ошибок, которые могли бы привести к потере информации. Однако при уменьшении вероятности неполадок потенциальные потери от них увеличиваются. Современный бизнес все больше и больше зависит от компьютеров и информации. Информация, хранящаяся в вашей системе, может быть уникальной.

Сохранение информации требует времени и дисциплины. Для чего это нужно? Почему вы должны тратить время на планирование и реализацию стратегии сохранения?

График резервного копирования и восстановления подробно описывает события, происходящие в процессе резервного копирования и восстановления.

После ознакомления с графиком резервного копирования и восстановления вы можете начать разработку собственной стратегии сохранения и восстановления, выполнив следующие действия:

- 1. Выберите информацию для сохранения.
- 2. Выберите окно сохранения.
- 3. Выберите варианты обеспечения готовности.
- 4. Проверьте стратегию.
	- **Понятия, связанные с данным**

Резервное копирование системы

Руководство по обеспечению готовности

#### **Информация, связанная с данной**

Часто задаваемые вопросы по резервному копированию и восстановлению

Резервное копирование и восстановление

# **Планирование стратегии резервного копирования и восстановления - файл PDF**

Можно просмотреть и распечатать файл PDF с данной информацией.

Для просмотра или печати этого документа в формате PDF выберите ссылку Планирование стратегии резервного копирования и восстановления (около 317 КБ).

## **Сохранение файлов PDF**

Для сохранения файла PDF на рабочей станции для просмотра или печати выполните следующие действия:

- 1. Щелкните правой кнопкой мыши на приведенной ссылке на документ PDF.
- 2. Выберите опцию сохранения файла PDF на локальном диске.
- 3. Перейдите в каталог, в котором вы хотите сохранить файл PDF.
- 4. Нажмите кнопку **Сохранить**.

## <span id="page-7-0"></span>**Загрузка Adobe Reader**

Для просмотра и печати файлов PDF требуется программа Adobe Reader. Бесплатную копию этой

программы можно загрузить с Web-сайта [Adobe](http://www.adobe.com/products/acrobat/readstep.html) (www.adobe.com/products/acrobat/readstep.html) .

## **График сохранения и восстановления**

График сохранения и восстановления начинается с сохранения информации и заканчивается полным ее восстановлением после сбоя.

Этот график поможет вам принять правильные решения при чтении информации данного раздела. Выбор стратегии сохранения и восстановления, а также мер по повышению надежности зависит от ответов на следующие вопросы:

- Можете ли вы выполнить все шаги графика?
- Сколько времени занимает выполнение каждого шага?

Рассмотрим следующий приведен. Например, что будет, если точка сохранения (1) приходится на вечер воскресенья, а момент сбоя (2) - на середину четверга? Сколько времени займет восстановление информации до точки сохранения? Сколько времени займет восстановление до текущей точки (6)? Допустимы ли такие затраты времени?

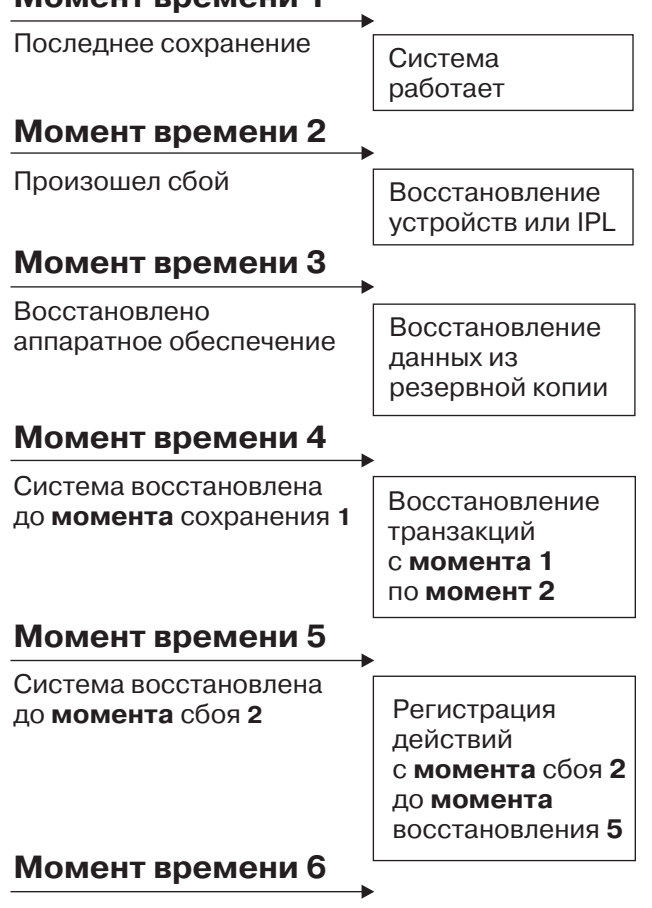

## **Ìîìåíò âðåìåíè 1**

Система синхронизирована в анеснотополно

Ниже приведено описание:

- v Точка 1: Известная точка (последнее сохранение). В системе выполняются операции.
- Точка 2: Произошел сбой. Аппаратное обеспечение отремонтировано или выполнена IPL.
- <span id="page-8-0"></span>v Точка 3: Аппаратное обеспечение готово к работе. Информация восстанавливается из резервной копии.
- Точка 4: Состояние системы восстановлено на момент точки 1. Повторяются транзакции, выполненные между точками 1 и 2.
- Точка 5: Состояние системы восстановлено на момент точки 2. Повторяются транзакции, выполненные между точками 2 и 5.
- v Точка 6: Система полностью восстановлена.

#### **Понятия, связанные с данным**

"Проверка [стратегии"](#page-13-0) на стр. 8

Промежуточная или сложная стратегия сохранения требует регулярной проверки.

#### **Ссылки, связанные с данной**

"Выбор информации для сохранения"

Часто изменяемые компоненты системы необходимо сохранять ежедневно. Компоненты, изменяемые редко, сохраняйте раз в неделю.

# **Выбор информации для сохранения**

Часто изменяемые компоненты системы необходимо сохранять ежедневно. Компоненты, изменяемые редко, сохраняйте раз в неделю.

Если вы не сохраняете регулярно всю информацию в системе, то необходимость восстановления системы после аварии или сбоя диска может застать вас врасплох. Регулярное сохранение основных компонентов вашей системы обеспечивает возможность восстановления до точки 4 (последнее сохранение) на графике сохранения и восстановления.

## **Часто изменяемые компоненты системы**

В следующей таблице перечислены части системы, которые изменяются часто, и поэтому требуют ежедневного сохранения.

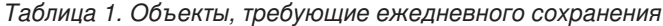

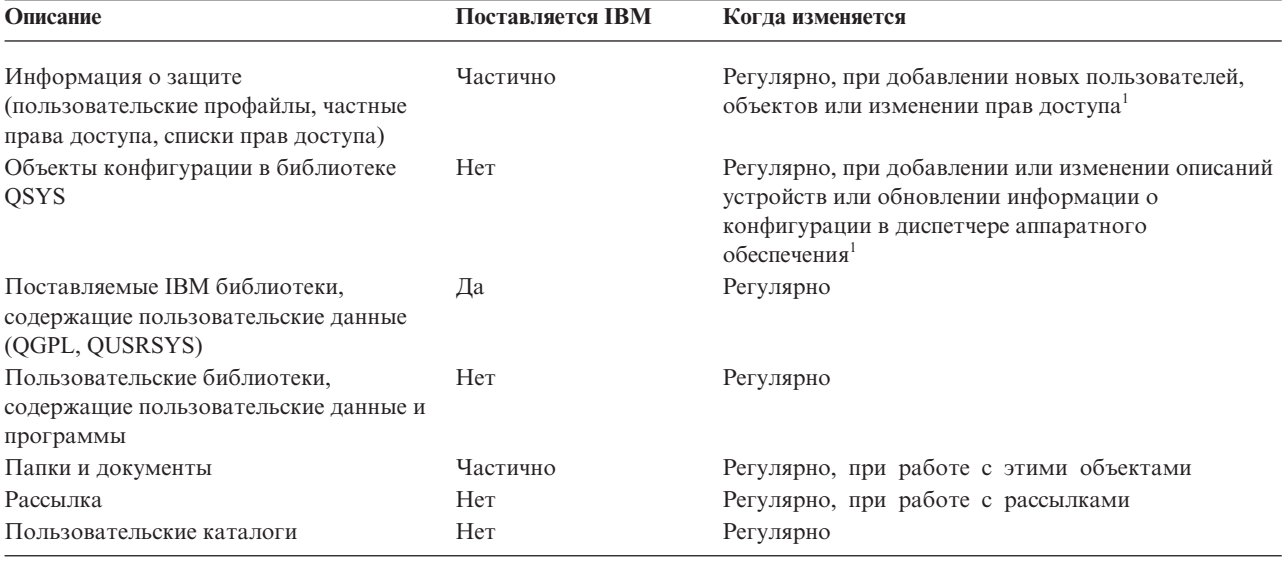

**<sup>1</sup>** Это объекты могут быть изменены в ходе обновления лицензионных программ.

## <span id="page-9-0"></span>**Редко изменяемые компоненты системы**

В следующей таблице перечислены части системы, которые изменяются редко, и поэтому могут сохраняться раз в неделю:

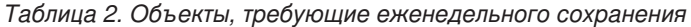

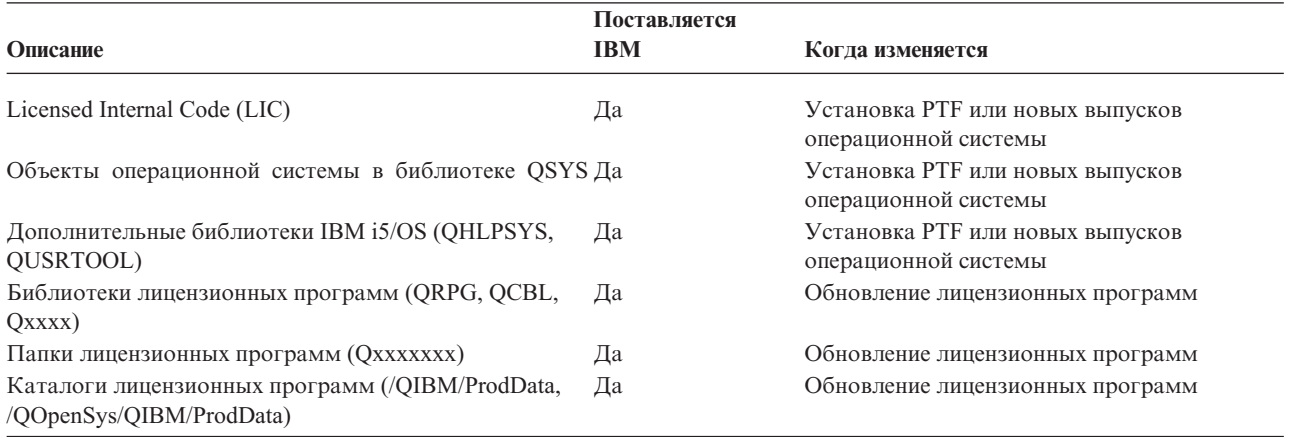

#### **Понятия, связанные с данным**

"График сохранения и [восстановления"](#page-7-0) на стр. 2

График сохранения и восстановления начинается с сохранения информации и заканчивается полным ее восстановлением после сбоя.

## **Ссылки, связанные с данной**

"Простая стратегия [сохранения"](#page-10-0) на стр. 5

Доступно большое окно сохранения: от 8 до 12 часов ежедневно, причем в течение этого времени в системе не выполняются никакие задания (включая пакетные). Простейшая стратегия сохранения заключается в полном сохранении всех данных каждую ночь или в другое нерабочее время.

# **Выбор окна сохранения**

В реальной жизни, способ сохранения и список сохраняемых объектов зависят от доступного окна сохранения.

*Окно сохранения* - это промежуток времени, в течение которого система может быть недоступна для пользователей при выполнении операции сохранения. Для упрощения восстановления желательно, чтобы при сохранении система находилась в одном стабильном состоянии и ее данные не изменялись.

Стратегия сохранения должна обеспечивать восстановление большей части данных за небольшое время при ограниченном окне сохранения.

Возможны ситуации, когда работа системы настолько важна для организации, что даже кратковременный простой, образующий окно сохранения, недопустим. В этом случае рассмотрите все возможности по повышению надежности системы, включая применение кластеров.

В зависимости от продолжительности окна сохранения выберите одну их предлагаемых стратегий сохранения: простую, промежуточную или сложную. Затем оцените возможное время восстановления данных.

### **Понятия, связанные с данным**

Руководство по обеспечению готовности

# <span id="page-10-0"></span>**Простая стратегия сохранения**

Доступно большое окно сохранения: от 8 до 12 часов ежедневно, причем в течение этого времени в системе не выполняются никакие задания (включая пакетные). Простейшая стратегия сохранения заключается в полном сохранении всех данных каждую ночь или в другое нерабочее время.

Для этого достаточно выбрать опцию 21 (Вся система) в меню Сохранить. Вы можете запланировать автономное (без участия оператора) применение опции 21 в определенное время.

Рекомендуется сохранять всю систему каждый раз после перехода на новую версию или применения PTF.

Окна сохранения или емкости магнитной ленты может оказаться недостаточно для автономного применения опции 21. В этом случае вы можете воспользоваться следующей стратегией:

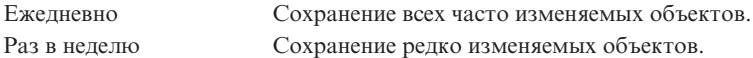

Все регулярно обновляемые данные можно сохранить с помощью опции 23 (Все пользовательские данные) меню Сохранить. Опция 23 также может запускаться автономно. Для автономного сохранения необходим носитель достаточного объема.

Если ваша система не работает в выходные дни, стратегия сохранения может выглядеть следующим образом:

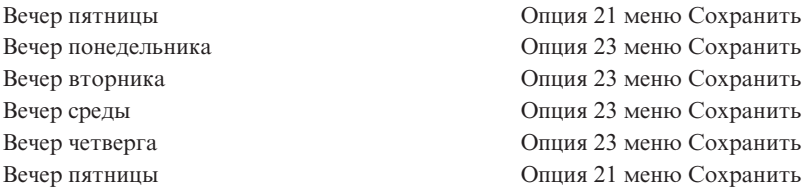

### **Ссылки, связанные с данной**

"Выбор [информации](#page-8-0) для сохранения" на стр. 3

Часто изменяемые компоненты системы необходимо сохранять ежедневно. Компоненты, изменяемые редко, сохраняйте раз в неделю.

## **Промежуточная стратегия сохранения**

Доступно обычное окно сохранения: от 4 до 6 часов ежедневно; в течение которых в системе не выполняются никакие задания. В некоторых случаях величина окна сохранения недостаточна для применения простой стратегии сохранения.

Например, Если в нерабочее время в системе выполняются большие пакетные задания или требуется сохранение больших файлов, занимающее слишком много времени. В каждом из таких случаев требуется разработка промежуточной стратегии сохранения.

При разработке такой стратегии следуйте следующему правилу: чем чаще объект изменяется, тем чаще его надо сохранять. Отличие от простой стратегии восстановления состоит в том, что объекты системы разделяются на большее число категорий.

Промежуточная стратегия сохранения включает следующие технологии. Вы можете применять их в любой комбинации:

- Сохранение только измененных объектов.
- Ведение журналов для объектов и сохранение получателей журналов.

## <span id="page-11-0"></span>**Сохранение измененных объектов**

Для сохранения только информации, измененной с момента последнего сохранения или с другого заданного момента времени, могут применяться несколько различных команд.

Команда Сохранить измененные объекты (SAVCHGOBJ) позволяет сохранить только те объекты, которые были изменены с момента последнего сохранения библиотеки или группы библиотек. Эта команда полезна в тех случаях, когда программы и данные находятся в одной библиотеке. Обычно, данные изменяются часто, а программы - редко. Команда SAVCHGOBJ позволяет сохранять только изменяющиеся файлы.

Команда Сохранить объект библиотеки документов (SAVDLO) позволяет сохранить только измененные документы и папки. Команда Сохранить (SAV) при желании позволяет сохранить только те объекты каталогов, которые были изменены с указанного момента времени.

Сохранение только измененных объектов рекомендуется при выполнении в нерабочее время большого числа пакетных заданий. Пример:

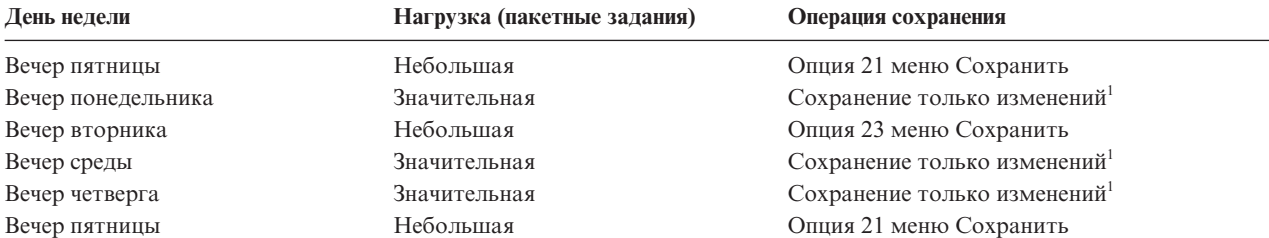

**<sup>1</sup>** Совместное применение команд SAVCHGOBJ, SAVDLO и SAV

## **Ведение журналов для объектов и сохранение получателей журналов.**

Если операции сохранения областей данных и объектов интегрированной файловой системы занимают слишком много времени, то ведение журналов для этих объектов может повысить эффективность сохранения.

Например, при изменении одной из 100 000 записей в элементе файла команда Сохранить измененные объекты (SAVCHGOBJ) сохранит весь элемент. В этой ситуации лучшим решением, хотя и усложняющим восстановление, может быть ведение журналов для файлов баз данных и регулярное сохранение создаваемых получателей журналов.

Аналогичный принцип может быть применен к областям данных и объектам интегрированной файловой системы. Сохранение получателей журнала может оказаться наилучшим вариантом.

При ведении журнала система записывает копию каждой измененной записи объекта в получатель журнала. При сохранении получателя журнала сохраняются только измененные записи объекта, а не весь объект целиком.

При ведении журналов и непостоянном числе работающих в системе пакетных заданий возможно применение следующей стратегии сохранения:

| День недели        | Нагрузка (пакетные задания) | Операция сохранения             |
|--------------------|-----------------------------|---------------------------------|
| Вечер пятницы      | Небольшая                   | Опция 21 меню Сохранить         |
| Вечер понедельника | Значительная                | Сохранение получателей журналов |
| Вечер вторника     | Небольшая                   | Опция 23 меню Сохранить         |
| Вечер среды        | Значительная                | Сохранение получателей журналов |
| Вечер четверга     | Значительная                | Сохранение получателей журналов |
| Вечер пятницы      | Небольшая                   | Опция 21 меню Сохранить         |

*Таблица 3. Пример стратегии сохранения*

### <span id="page-12-0"></span>**Примечания:**

- Для того чтобы данная схема работала, получатели журналов следует сохранять регулярно. Частота сохранения зависит от частоты вносимых изменений. Возможно, стоит сохранять получатели журналов несколько раз в день. Способ сохранения получателей журналов зависит от того, находятся ли они в отдельной библиотеке. Вы можете сохранять их командой Сохранить библиотеку (SAVLIB) или Сохранить объект (SAVOBJ).
- Перед применением к новому объекту сохраненных записей журнала необходимо сначала сохранить этот объект. Если приложения регулярно добавляют новые объекты, то стратегия сохранения должна включать команду SAVCHGOBJ, возможно в сочетании с ведением журналов.

### **Понятия, связанные с данным**

Управление журналами

### **Ссылки, связанные с данной**

Программа выхода Изменить получателя журнала

# **Сложная стратегия сохранения**

Обычное окно сохранения недоступно: время, в течение которого в системе не выполняются никакие задания, интерактивные и пакетные, мало или равно нулю. Если окно сохранения мало, то вам может потребоваться сложная стратегия сохранения и восстановления.

При этом должны более аккуратно применяться средства и технологии промежуточной стратегии сохранения. Например, вы можете сохранять важные файлы в заданное время дня или недели. Кроме того, вы рассматриваете возможность применения продукта Backup, Recovery, and Media Services (BRMS).

При использовании комплексной стратегии сохранения часто возникает необходимость сохранения активных объектов системы. Параметр Сохранять активные (SAVACT) поддерживается следующими командами:

- Сохранить библиотеку (SAVLIB)
- Сохранить объект (SAVOBJ)
- Сохранить измененные объекты (SAVCHGOBJ)
- Сохранить объект библиотеки документов (SAVDLO)
- Сохранить (SAV)

Применение функции Сохранять активные может существенно сократить промежуток времени, в течение которого сохраняемые файлы остаются недоступными. Вы можете снова работать с объектами сразу же после определения для них контрольной точки. Для упрощения восстановления функция Сохранять активные может применяться вместе с ведением журналов и управлением фиксацией. Если параметру SAVACT присвоено значение \*LIB или \*SYNCLIB, то следует применять ведение журналов. Если ему присвоено значение \*SYSDFN, то в случае, если с сохраняемой библиотекой связаны объекты базы данных, следует применять управление фиксацией. Для применения функции Сохранять активные необходимо хорошо понимать ее работу и отслеживать установление контрольных точек системой.

Для сокращения времени простоя системы можно выполнять сохранение на нескольких устройствах одновременно, т.е. запустить параллельные операции сохранения. Например, вы можете сохранять библиотеки на одно устройство, папки - на другое, а каталоги - на третье. Кроме того, вы можете сохранять на разные устройства различные наборы библиотек и объектов.

Вы можете использовать в операции параллельного сохранения одновременно несколько устройств. Для выполнения операции параллельного сохранения необходима лицензионная программа BRMS или другое приложение, позволяющее создавать объекты определения носителя.

## **Понятия, связанные с данным**

Backup, Recovery, and Media Services (BRMS)

<span id="page-13-0"></span>Сохранение активных объектов и стратегия резервного копирования и восстановления Сохранение на нескольких накопителях для ускорения сохранения Резервное копирование системы Управление фиксацией

Управление журналами

# **Выбор способов обеспечения высокой готовности**

Повышение надежности должно дополнять стратегию сохранения, а не заменять ее. Возможности по повышению надежности позволяют существенно сократить время восстановления системы после сбоя. В некоторых случаях восстановление может вообще не потребоваться.

При выборе мер по повышению надежности определите следующие параметры:

- Прибыль от работы вашей системы.
- Потери от запланированного и незапланированного простоя системы.
- Тип требований к готовности.

Стратегия сохранения может быть дополнена следующими средствами повышения надежности:

- v Ведение журналов позволяет воспроизвести изменения объектов, внесенные в них с момента последнего сохранения.
- v Защита путей доступа позволяет восстановить порядок обработки записей в файле базы данных.
- Пулы дисков ограничивают объем восстанавливаемых данных емкостью пула дисков, в котором находился отказавший накопитель.
- Проверка четности позволяет восстанавливать потерянные данные, не прерывая работу системы.
- Зеркальная защита повышает надежность путем сохранения двух копий данных на разных носителях.
- v Применение кластеров позволяет размещать данные в двух системах. Резервная система может в любой момент заменить главную систему в случае, если она выйдет из строя.

#### **Понятия, связанные с данным**

Руководство по обеспечению готовности

#### **Ссылки, связанные с данной**

Специальные значения параметров команды SAVLIB

## **Проверка стратегии**

Промежуточная или сложная стратегия сохранения требует регулярной проверки.

Регулярная проверка:

- Сохраняются ли, хотя бы иногда, все данные системы?
- v Какие операции необходимо выполнить для восстановления до точки сохранения (4) на графике сохранения и восстановления?
- Применяются ли для упрощения восстановления до точки сбоя (5) такие средства, как ведение журналов и сохранение измененных объектов? Знаете ли вы, как использовать их при восстановлении?
- Добавлялись ли в систему новые приложения? Сохранены ли новые библиотеки, папки и каталоги?
- Сохранены ли поставляемые IBM библиотеки пользовательских данных (например, QGPL и QUSRSYS)?

**Примечание:** В разделе Специальные значения команды SAVLIB приведен список всех поставляемых IBM библиотек, содержащих пользовательские данные.

v Выполнялось ли вы пробное восстановление?

<span id="page-14-0"></span>Лучший способ проверки стратегии сохранения - это пробное восстановление. Хотя пробное восстановление можно провести и в рабочей системе, это связано с определенным риском. Если информация системы была сохранена не полностью, то при восстановлении вы можете потерять часть данных.

Существуют организации, предоставляющие услуги по выполнению пробного восстановления. В частности, для проверки процедуры восстановления можно воспользоваться услугами Business [continuity](http://www.ibm.com/services/continuity/recover1.nsf) and resiliency

## **Понятия, связанные с данным**

 $\lambda$ 

"График сохранения и [восстановления"](#page-7-0) на стр. 2

График сохранения и восстановления начинается с сохранения информации и заканчивается полным ее восстановлением после сбоя.

## **Планирование аварийного восстановления**

Рассмотрены процедуры, выполняемые в ходе восстановления после аварии.

План аварийного восстановления составляется для того, чтобы минимизировать влияние на работу информационных систем и организации в целом в случае чрезвычайной ситуации. Подготовив данные, описанные в этом разделе, сохраните документ.

# **План аварийного восстановления**

В этом разделе приведен шаблон, на основе которого можно создать собственный план восстановления при аварии.

## **Раздел 1. Основные цели планирования**

Ниже перечислены основные цели этого плана:

- сокращение времени простоя;
- сокращение размеров ущерба;
- минимизация экономических последствий простоев;
- v предварительное определение альтернативных способов продолжения работы;
- обучение персонала работе в чрезвычайных условиях;
- v обеспечение быстрого и четкого восстановления работоспособности системы.

## **Раздел 2. Персонал**

*Таблица 4. Персонал*

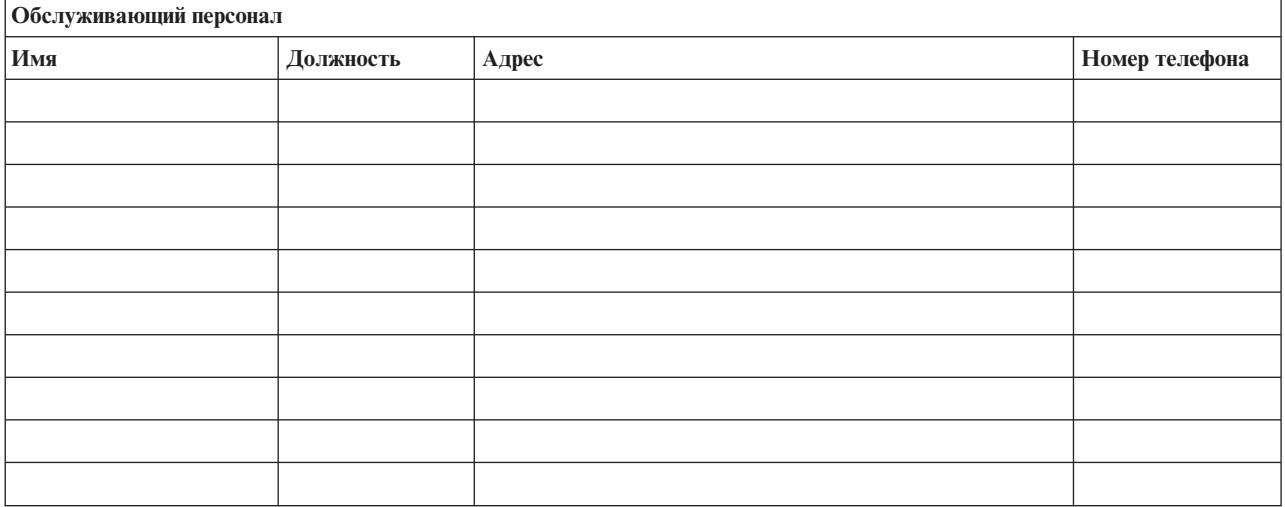

## <span id="page-15-0"></span>*Таблица 4. Персонал (продолжение)*

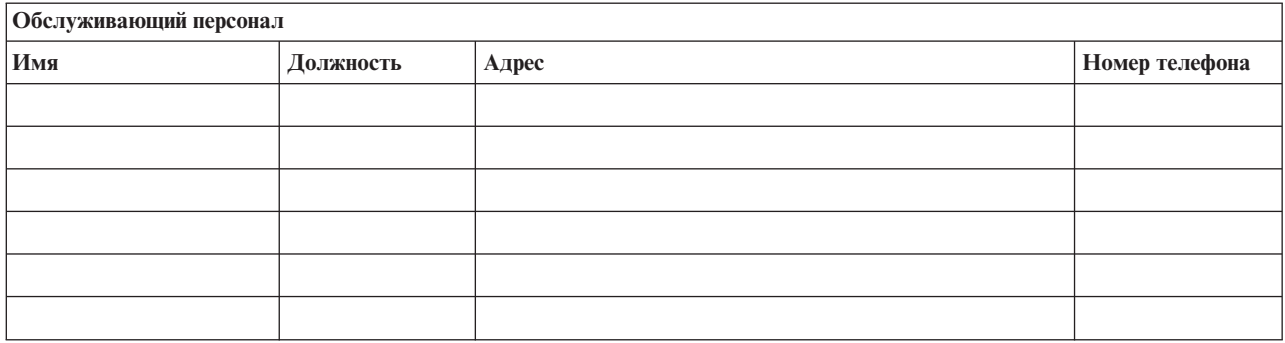

**Примечание:** К данному разделу должна прилагаться схема организации.

## **Раздел 3. Профайл приложений**

Заполните эту таблицу с помощью команды Показать ресурсы программного обеспечения (DSPSFWRSC).

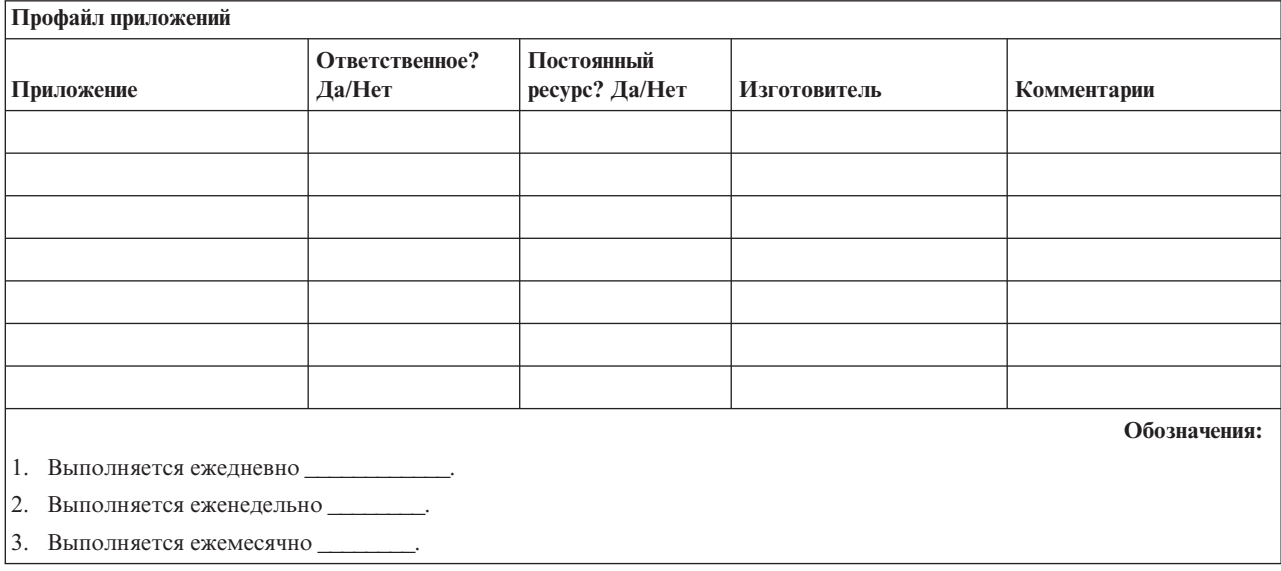

*Таблица 5. Профайл приложений*

# **Раздел 4. Профайл оборудования**

Заполните эту таблицу с помощью команды WRKHDWPRD (Работа с оборудованием): Перечень должен включать описание следующих компонентов:

- Процессоры
- Диски
- Модели
- Контроллеры рабочих станций
- Персональные компьютеры
- v Резервные рабочие станции
- Телефонные аппараты
- Кондиционер или нагреватель
- Системный принтер
- Магнитные ленты и дискеты
- **10** System i: Управление системами Планирование стратегии резервного копирования и восстановления
- Контроллеры
- Процессоры ввода-вывода
- Средства передачи данных
- Резервные дисплеи
- Стойки
- Оборудование для контроля влажности воздуха

#### *Таблица 6. Профайл аппаратного компонента*

# **Профайл аппаратного компонента Изготовитель Описание Модель Серийный номер В собственности или арендовано Цена Примечание:** Этот перечень должен пересматриваться каждые \_\_\_\_\_\_\_\_ месяцев.

## *Таблица 7. Прочее оборудование*

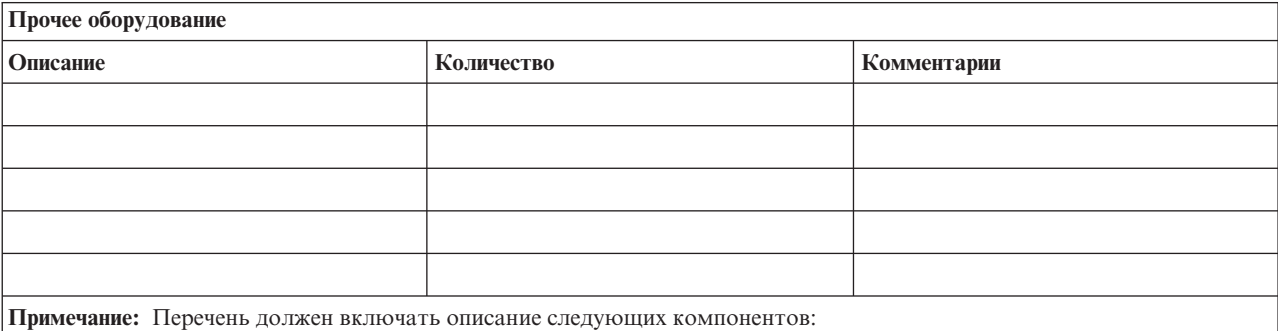

- Магнитные ленты
- Программное обеспечение компьютера
- Оглавление картотеки
- Оглавление хранилища магнитных лент
- Дискеты
- Пакеты программ-эмуляторов
- Программы для работы с языками программирования
- Принадлежности для принтеров (например, бумага и формы)

## **Раздел 5. Процедуры резервного копирования для информационных служб**

- i5/OS операционная система
	- Ежедневно: в \_\_\_\_\_\_\_\_ и в \_\_\_\_\_\_\_\_ изменяются получатели журналов.
	- Ежедневно: в \_\_\_\_\_\_ сохраняется информация об изменениях объектов следующих библиотек и каталогов:
		- \_\_\_\_\_\_\_\_\_\_
- 
- 
- 
- 
- 
- 
- 

Кроме того, сохраняются журналы и получатели журналов.

- В (день недели) в (время) выполняется полное сохранение системы.
- Все носители хранятся в другом помещении: \_\_\_\_\_\_\_.
- Персональный компьютер
	- Рекомендуется выполнять резервное копирование всех персональных компьютеров. Копии файлов, находящихся на РС, должны загружаться в систему в \_\_\_\_\_\_\_ (день) в \_\_\_\_\_\_ (время), непосредственно перед полным сохранением системы. Затем должна выполняться стандартная процедура сохранения системы. Таким образом обеспечивается более эффективная защита систем на случай аварии или стихийного бедствия, которое могла бы привести к полной утрате информации, хранящейся на персональных компьютерах.

## Раздел 6. Процедуры аварийного восстановления

Любой план аварийного восстановления должен включать следующие три компонента:

#### Процедуры реакции на аварийную ситуацию

Здесь должны быть зафиксированы действия персонала в случае пожара или стихийного бедствия, направленные на спасение жизней и уменьшение ущерба.

### Процедуры обеспечения работоспособности

Процедуры, обеспечивающие продолжение выполнения основных функций организации после аварии.

#### Процедуры восстановления

Здесь должны быть описаны действия по восстановлению систем обработки данных после чрезвычайного происшествия.

### Справочная таблица действий в случае аварии:

- 1. Принятие решения о реализации плана
	- а. Уведомление руководства.
	- **b.** Обращение к аварийной группе.
	- с. Оценка степени серьезности ситуации.
	- d. Начало действий по плану в соответствии с масштабами аварии (см. "Раздел 7. План восстановления - мобильный узел "на стр. 13).
	- е. Контроль за выполнением.
	- f. Обращение к резервным системам и составление расписания.
	- д. Обращение к персоналу (пользователям и сотрудникам, обеспечивающим обработку данных).
	- h. Обращение к поставщикам (программного и аппаратного обеспечения).
	- і. Уведомление пользователей о временном прекращении обслуживания.
- 2. Последующие действия:
	- а. Составление списков рабочих групп и их задач.
	- b. Получение резервных денежных средств и налаживание транспортного сообщения с резервным узлом.
	- с. Оборудование жилых помещений.
	- d. Обеспечение питания персонала.
- <span id="page-18-0"></span>e. Составление списка сотрудников с номерами телефонов.
- f. Определение обязанностей сотрудников.
- g. Обеспечение отправки и получения почты.
- h. Обеспечение своевременного снабжения.
- i. Приобретение или аренда необходимого оборудования.
- j. Определение перечня и последовательности запуска необходимых приложений.
- k. Определение необходимого количества рабочих станций.
- l. Определение дополнительного оборудования, необходимого для каждого приложения.
- m. Определение форм, необходимых для каждого приложения.
- n. Проверка всех данных, отправляемых на резервный узел; сохранение копий профайла оборудования на исходном узле.
- o. Обращение за помощью в устранении возникших неполадок к основным поставщикам.
- p. Планирование отправки необходимых дополнительных компонентов на резервный узел.
- q. Составление инструкций по поиску резервного узла.
- r. Проверка наличия дополнительных магнитных лент.
- s. Создание копий системной, рабочей и другой документации.
- t. Проверка знаний сотрудниками своих обязанностей в случае аварийной ситуации.
- u. Уведомление страховых компаний.

#### **Начальные процедуры аварийного восстановления**

1. Уведомление и аварийной группы о необходимости аварийного восстановление и передача плана восстановления.

**Примечание:** После уведомления \_\_\_\_\_\_\_\_\_ о выборе плана восстановления начинается отсчет времени гарантированного ответа.

a. Номера телефонов для уведомления об аварийной ситуации:

\_\_\_\_\_\_\_\_ или  $\overline{\phantom{a}}$ 

По этим номерам следует звонить с \_\_\_\_\_\_\_\_ до \_\_\_\_\_\_\_\_ часов с понедельника по пятницу.

2. Дополнительный номер:

Этот номер для уведомления об аварии в нерабочее время и по нерабочим дням (в выходные и праздничные дни). Пользуйтесь этим номером только для уведомления о действительной аварии.

- 3. Передача и адреса узла поставщиков оборудования, обеспечение связи, в том числе вспомогательной - для координации действий, а также передача телефонных номеров, по которым связь будет поддерживаться 24 часа в сутки.
- 4. Обращение к обслуживающей электростанции и телефонной станции, при необходимости организация дополнительной служебной связи.
- 5. Уведомление в случае необходимости изменения какого-либо плана.

## **Раздел 7. План восстановления - мобильный узел**

- 1. Уведомление \_\_\_\_\_\_\_\_\_ о природе чрезвычайной ситуации и о необходимости выбора плана организации мобильного узла.
- 2. В течение 48 часов с момента телефонного уведомления и побеспечение письменного подтверждения.
- 3. Подтверждение готовности всех резервных носителей, необходимых для загрузки резервного компьютера.
- 4. Подготовка заказа на использование резервного оборудования.
- 5. Уведомление \_\_\_\_\_\_\_\_\_ о планах по использованию трейлера и о его местоположении (\_\_\_\_\_\_\_\_\_ ). (См. План организации мобильного узла.)
- 6. Передача телефонной компании (\_\_\_\_\_\_\_\_\_) сведений о возможных изменениях в схеме подключения телефонных линий.
- 7. Установка систем электропитания и средств связи в \_\_\_\_\_\_\_\_\_:
	- a. Электропитание и связь должны быть готовы к моменту прибытия трейлера.
	- b. Отсоединение административных контроллеров (\_\_\_\_\_\_\_\_) в точке, где к зданию подходят телефонные кабели (\_\_\_\_\_\_\_\_). Эти телефонные линии будут соединены с мобильным узлом. Они будут подключены к модемам мобильного узла. Телефонные линии, идущие от \_\_\_\_\_\_\_\_ к \_\_\_\_\_\_\_\_, будут затем подключены к мобильному блоку с

помощью модемов.

- c. Возможно, от истребуется перенаправление линий комплекса и в более защищенное место на случай чрезвычайной ситуации.
- 8. Включение питания и проверка работы оборудования после прибытия трейлера.
- 9. Установка и проверка работы системы связи.
- 10. Загрузка системы с резервных носителей (см. "Раздел 9. [Восстановление](#page-20-0) системы" на стр. 15).
- 11. Обеспечение нормальной работы системы:
	- a. Выполнение ежедневных заданий
	- b. Выполнение ежедневных операций сохранения
	- c. Выполнение еженедельных операций сохранения
- 12. Составление расписания резервного копирования системы для ее восстановления на исходном компьютере после введения узла в работу. (Используются стандартные процедуры резервного копирования системы).
- 13. Защита мобильного узла и рассылка ключей.
- 14. Обязательное ведение протокола обслуживания оборудования мобильного узла.

### **План организации мобильного узла:**

Здесь должен прилагаться план организации мобильного узла.

### **План действий при аварии системы связи:**

Включите в документ план действий по аварийному восстановлению системы связи, в частности схему линий связи.

### **Обслуживание линий электропитания:**

 $\overline{\phantom{a}}$ 

Включите в документ схему линий электропитания.

## **Раздел 8. План восстановления - Резервный узел**

Служба аварийного восстановления обеспечивает работу резервного узла. Этот узел содержит резервную систему, которая будет использоваться временно, пока не продолжит работу основной узел.

- 1. Уведомление \_\_\_\_\_\_\_\_\_ о природе чрезвычайной ситуации и о необходимости перехода к резервному узлу.
- 2. Запрос доставки модемов в \_\_\_\_\_\_\_\_\_ для обеспечения связи. (Информацию о системе связи резервного узла можно получить у \_\_\_\_\_\_\_\_\_ .)
- 3. Составление письменного подтверждения в течение 48 часов с момента телефонного уведомления
- 4. Подготовка отправки рабочей группы на резервный узел.
- <span id="page-20-0"></span>5. Проверка готовности всех необходимых магнитных лент к отправке и к последующей загрузке резервной системы.
- 6. Подготовка заказа на использование резервной системы.
- 7. Проверка перечня необходимых материалов перед отъездом на резервный узел.
- 8. Проверка наличия всей необходимой для восстановления узла информации у аварийной группы, работающей на аварийном узле. (См. "Раздел 12. [Восстановление](#page-22-0) аварийного узла" на стр. 17).
- 9. Обеспечение оплаты транспортных расходов.
- 10. По прибытии на резервный узел установление связи с основным узлом.
- 11. Проверка доставки всех необходимых материалов на резервный узел.
- 12. Загрузка системы с лент, содержащих резервную копию.
- 13. Обеспечение нормальной работы системы:
	- a. Выполнение ежедневных заданий
	- b. Выполнение ежедневных операций сохранения
	- c. Выполнение еженедельных операций сохранения
- 14. Составление расписания резервного копирования системы для ее восстановления на исходном компьютере после введения основного узла в работу.

### **Конфигурация резервной системы:**

Здесь нужно указать конфигурацию резервной системы.

## **Раздел 9. Восстановление системы**

Для полного восстановления системы после аварийной ситуации выполните действия, указанные в книге Управление системами: Резервное копирования и восстановление.

Перед тем, как начать, найдите в хранилище магнитных лент узла или во внешнем хранилище следующие магнитные ленты, компоненты оборудования и информацию:

- Если для установки используется альтернативное устройство, то потребуется как магнитная лента, так и CD-ROM с лицензионным внутренним кодом.
- Все магнитные ленты с результатами последнего полного сохранения.
- Магнитные ленты с результатами последнего сохранения идентификационных данных (SAVSECDTA или SAVSYS).
- Магнитные ленты с результатами последнего сохранения конфигурации.
- Все ленты, содержащие журналы и получатели журналов, сохраненные во время последней операции ежедневного сохранения.
- Все магнитные ленты с результатами последнего ежедневного сохранения.
- Список РТF (сохраненный во время последней операции полного сохранения и/или еженедельного сохранения).
- Список магнитных лент, сохраненный во время последней операции полного сохранения.
- Список магнитных лент, сохраненный во время последней операции еженедельного сохранения.
- Список магнитных лент, сохраненный во время ежедневного сохранения.
- Протокол хронологии, сохраненный во время последней операции полного сохранения.
- Протокол хронологии, сохраненный во время последней операции еженедельного сохранения.
- Протокол хронологии, сохраненный во время последнего ежедневного сохранения.
- v Раздел Установка, обновление и удаление i5/OS и связанных программ.
- v Раздел Управление системами: Резервное копирование и восстановление.
- Телефонный справочник.
- Руководство по модему.

• Набор инструментов.

## **Раздел 10. Процесс восстановления**

Управляющая группа должна оценить размер причиненного ущерба и начать восстановление информационного центра.

При восстановлении исходного узла необходимо учитывать следующие факторы:

- Доступно ли все необходимое оборудование;
- Нужно ли для повышения эффективности модернизировать компьютеры и оборудование;
- Каково будет примерное время восстановления или создания узла обработки данных;
- Существует ли альтернативный узел, который можно переоборудовать для компьютерной обработки данных.

После того как решение о воссоздании центра обработки данных принято, обратитесь к ["Раздел](#page-22-0) 12. [Восстановление](#page-22-0) аварийного узла" на стр. 17.

## **Раздел 11. Тестирование плана аварийного восстановления**

Планирование действий в чрезвычайной ситуации должно включать регулярное тестирование и оценку эффективности плана. На процесс обработки данных влияют частые изменения оборудования, программ и документации. Таким образом, план аварийного восстановления - это постоянно изменяющийся документ. Используйте эти справочные таблицы при тестировании, чтобы определить, нужно ли тестировать тот или иной компонент.

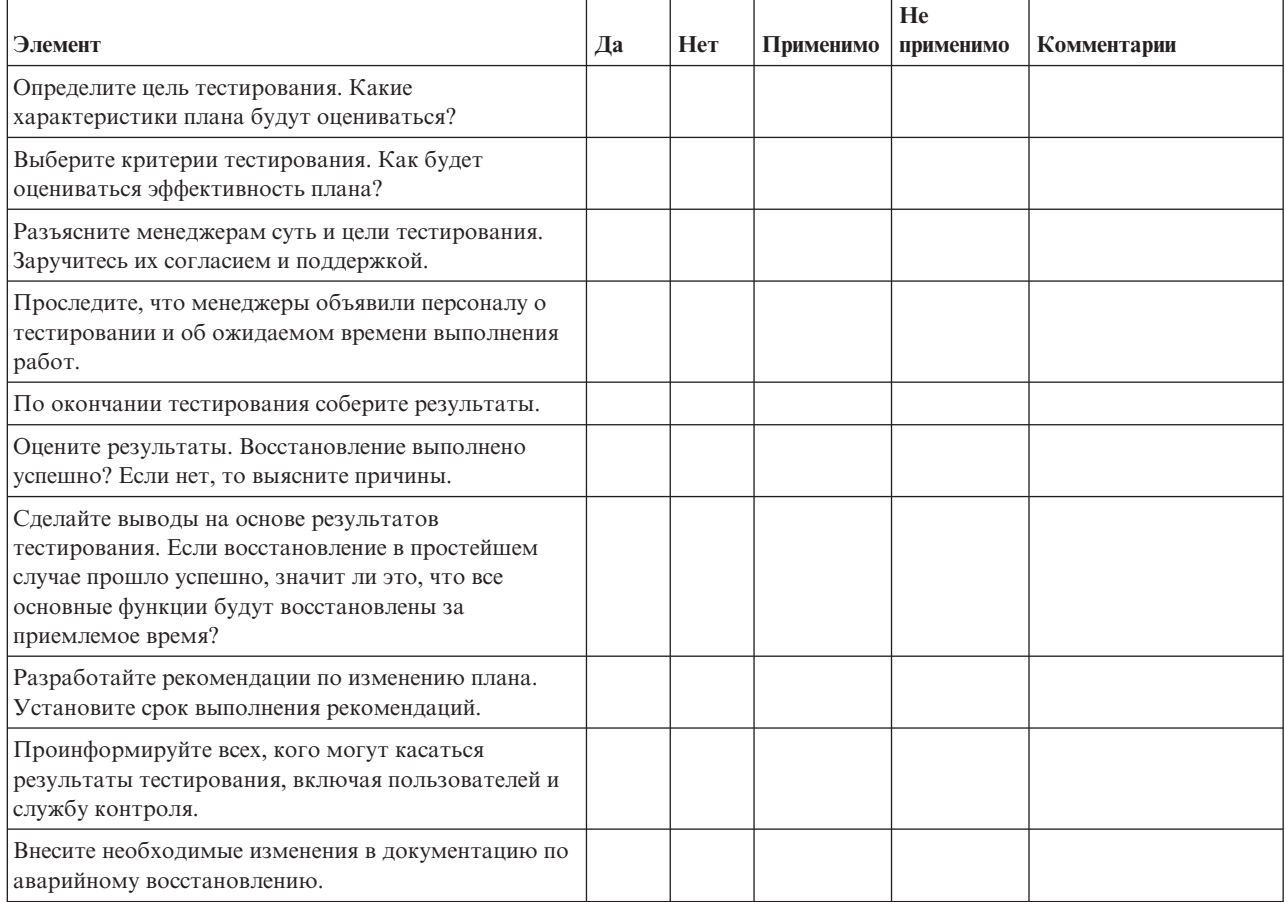

#### *Таблица 8. Тестирование плана восстановления*

## <span id="page-22-0"></span>Таблица 9. Объекты тестирования

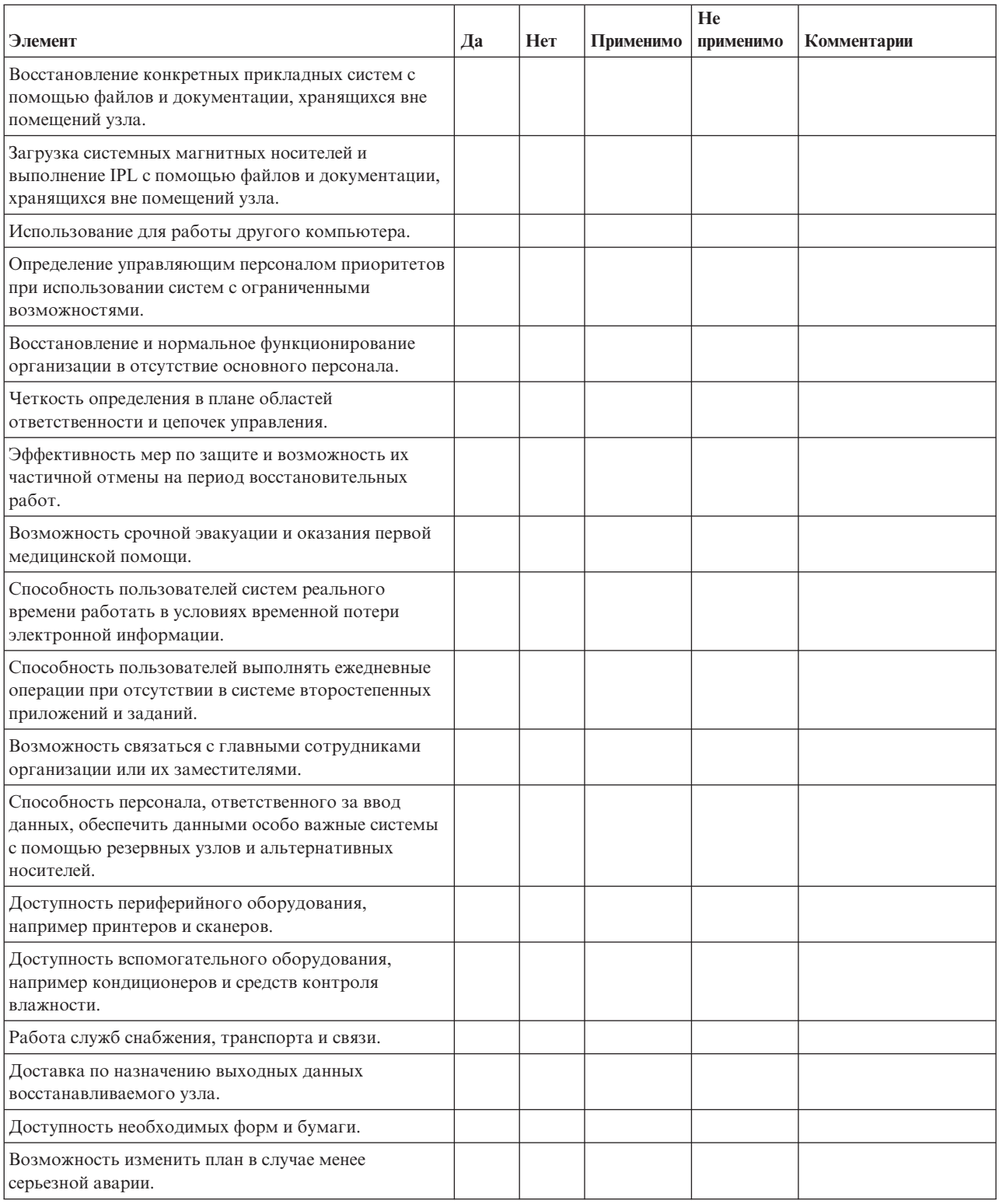

## Раздел 12. Восстановление аварийного узла

- Поэтажный план центра обработки данных.
- Список применяемого оборудования и возможность использования альтернативных компонентов. (См. "Раздел 4. Профайл оборудования" на стр. 10.)
- Площадь помещений центра, требования по электропитанию и по защите.
	- $-$  Площадь:  $\_\_\_\_\_\_\_\_\_\_\_\.\_$
	- Требуемая мощность электропитания \_\_\_\_\_\_\_\_.
	- Требования безопасности: ограничение доступа в помещение, предпочтительно с помощью кодового замка.
	- Высота потолков.
	- Датчики высокой температуры, влажности, задымления, огня и движения.
	- Фальшпол

#### Вендоры:

#### План этажей:

Здесь должен прилагаться поэтажный план здания.

## Раздел 13. Запись изменений плана

Регулярно обновляйте план. Сохраняйте записи об изменениях конфигурации, приложений, а также изменения расписания и процедур резервного копирования. Например, список текущего локального аппаратного обеспечения можно получить с помощью следующей команды: DSPHDWRSC OUTPUT (\*PRINT)

## Информация, связанная с данной

Показать аппаратные ресурсы (DSPHDWRSC)

# <span id="page-24-0"></span>Приложение. Примечания

Настоящая документация была разработана для продуктов и услуг, предлагаемых на территории США.

ІВМ может не предлагать продукты и услуги, упомянутые в этом документе, в других странах. Информацию о продуктах и услугах, предоставляемых в вашей стране, вы можете получить в местном представительстве IBM. Ссылки на продукты, программы или услуги IBM не означают, что можно использовать только указанные продукты, программы или услуги IBM. Вместо них можно использовать любые другие функционально эквивалентные продукты, программы или услуги, не нарушающие прав IBM на интеллектуальную собственность. Однако в этом случае ответственность за проверку работы этих продуктов, программ и услуг возлагается на пользователя.

IBM могут принадлежать патенты или заявки на их получение, относящиеся к материалам этого документа. Предоставление вам настоящего документа не означает предоставления каких-либо лицензий на эти патенты. Запросы на приобретение лицензий можно отправлять по следующему адресу:

**IBM** Director of Licensing **IBM** Corporation North Castle Drive Armonk, NY 10504-1785  $U.S.A.$ 

Запросы на лицензии, связанные с информацией DBCS, следует направлять в местное представительство IBM Intellectual Property Department или по адресу:

IBM World Trade Asia Corporation Licensing 2-31 Roppongi 3-chome. Minato-ku Tokyo 106-0032, Japan

Следующий абзац не относится к Великобритании, а также к другим странам, в которых это заявление противоречит местному законодательству: ФИРМА INTERNATIONAL BUSINESS MACHINES СОRРОКАТІОН ПРЕДОСТАВЛЯЕТ НАСТОЯЩУЮ ПУБЛИКАЦИЮ НА УСЛОВИЯХ "КАК ЕСТЬ", БЕЗ КАКИХ-ЛИБО ЯВНЫХ ИЛИ ПОДРАЗУМЕВАЕМЫХ ГАРАНТИЙ, ВКЛЮЧАЯ, НО НЕ ОГРАНИЧИВАЯСЬ ЭТИМ, НЕЯВНЫЕ ГАРАНТИИ СОБЛЮДЕНИЯ ПРАВ, КОММЕРЧЕСКОЙ ЦЕННОСТИ И ПРИГОДНОСТИ ДЛЯ КАКОЙ-ЛИБО ЦЕЛИ. В некоторых странах запрещается отказ от каких-либо явных и подразумеваемых гарантий при заключении определенных договоров, поэтому данное заявление может не действовать в вашем случае.

В данной публикации могут встретиться технические неточности и типографские опечатки. В информацию периодически вносятся изменения, которые будут учтены во всех последующих изданиях настоящей публикации. IBM оставляет за собой право в любое время и без дополнительного уведомления исправлять и обновлять продукты и программы, упоминаемые в настоящей публикации.

Все встречающиеся в данной документации ссылки на Web-сайты других компаний предоставлены исключительно для удобства пользователей и не являются рекламой этих Web-сайтов. Материалы, размещенные на этих Web-сайтах, не являются частью материалов для настоящего продукта IBM и вы можете использовать их на свой страх и риск.

IBM может распространять любую переданную вами информацию выбранным на свое усмотрение образом без возникновения каких-либо обязательств перед вами.

Для получения информации об этой программе для обеспечения: (i) обмена информацией между независимо созданными программами и другими программами (включая данную) и (ii) взаимного использования информации, полученной в ходе обмена, пользователи данной программы могут обращаться по адресу:

**IBM** Corporation Software Interoperability Coordinator, Department YBWA 3605 Highway 52 N Rochester, MN 55901 U.S.A.

Такая информация может предоставляться на определенных условиях, включая, в некоторых случаях, уплату вознаграждения.

П Описанная в этом документе лицензионная программа и все связанные с ней лицензионные материалы

предоставляются IBM в соответствии с условиями Соглашения с заказчиком IBM, Международного остлашения о лицензии на программу IBM Лицензионного соглашения на машинный код IBM или любого

| другого эквивалентного соглашения.

Все приведенные показатели производительности были получены в управляемой среде. В связи с этим результаты, полученные в реальной среде, могут существенно отличаться от приведенных. В системах, находящихся на этапе разработки, могли быть сделаны некоторые измерения, поэтому результаты измерений, полученные в серийных системах, могут отличаться от приведенных. Более того, некоторые значения могли быть получены с помощью экстраполяции. Реальные результаты могут отличаться от указанных. Пользователи, работающие с этим документом, должны удостовериться, что используемые ими данные применимы в имеющейся среде.

Информация о продуктах других изготовителей получена от поставщиков этих продуктов, из их официальных сообщений и других общедоступных источников. IBM не выполняла тестирование этих продуктов других фирм и не может подтвердить точность заявленной информации об их производительности, совместимости и других свойствах. Запросы на получение дополнительной информации об этих продуктах должны направляться их поставщикам.

Настоящая документация содержит примеры данных и отчетов, применяемых в повседневной деятельности компаний. Для обеспечения наглядности эти примеры могут включать имена людей, названия компаний, товарных знаков и наименования товаров. Все эти имена являются вымышленными, и любые сходства с именами и адресами действительных коммерческих предприятий абсолютно случайны.

## ЛИЦЕНЗИЯ НА ПРОДУКТЫ, ЗАЩИЩЕННЫЕ АВТОРСКИМ ПРАВОМ:

В этой публикации приведены примеры программ, иллюстрирующие технологии программирования на различных платформах. Разрешается бесплатно копировать, изменять и распространять в любой форме эти примеры с целью разработки, использования и распространения прикладных программ для той операционной системы, для которой были созданы эти примеры. Эти примеры не были тщательно и всесторонне протестированы. По этой причине IBM не может гарантировать их надежность, удобство их обслуживания и отсутствие в них ошибок.

Каждая полная или частичная копия примеров программ, а также любых продуктов, созданных на их основе, должна содержать следующую информацию об авторских правах:

© (имя вашей компании) (год). Части этого кода были созданы на основе примеров программ IBM Corp. . © Copyright IBM Corp. \_ год или годы\_. Все права защищены.

При просмотре данного документа в электронном виде фотографии и цветные изображения могут не отображаться.

# <span id="page-26-0"></span>**Информация об интерфейсе программирования** |

В публикации Планирование стратегии резервного копирования приведена информация об интерфейсах программирования панели управления, позволяющих заказчикам создавать программы, использующие службы IBM i5/OS.

# **Товарные знаки**

Ниже перечислены товарные знаки International Business Machines Corporation в США и/или других странах:

IBM IBM (эмблема) System i i5/OS

Adobe, эмблема Adobe, PostScript и эмблема PostScript являются товарными знаками или |

зарегистрированными товарными знаками Adobe Systems в США и/или других странах. |

Другие названия фирм, продуктов и услуг могут являться товарными знаками или знаками обслуживания других фирм.

# **Условия и соглашения**

Разрешение на использование этих публикаций предоставляется в соответствии с следующими условиями и соглашениями.

**Личное использование:** Вы можете воспроизводить эти публикации для личного, некоммерческого использования при условии сохранения информации об авторских правах. Данные публикации, а также любую их часть запрещается распространять, демонстрировать или использовать для создания других продуктов без явного согласия IBM.

**Коммерческое использование:** Вы можете воспроизводить, распространять и демонстрировать эти публикации в рамках своей организации при условии сохранения информации об авторских правах. Данные публикации, а также любую их часть запрещается воспроизводить, распространять, использовать для создания других продуктов и демонстрировать вне вашей организации, без явного согласия IBM.

На данные публикации, а также на содержащиеся в них сведения, данные, программное обеспечение и другую интеллектуальную собственность, не распространяются никакие другие разрешения, лицензии и права, как явные, так и подразумеваемые, кроме оговоренных в настоящем документе.

IBM сохраняет за собой право аннулировать предоставленные настоящим документом разрешения в том случае, если по мнению IBM использование этих публикаций может принести ущерб интересам IBM или если IBM будет установлено, что приведенные выше инструкции не соблюдаются.

Вы можете загружать, экспортировать и реэкспортировать эту информацию только в полном соответствии со всеми применимыми законами и правилами, включая все законы США в отношении экспорта.

IBM не несет ответственности за содержание этих публикаций. Публикации предоставляются на условиях ″как есть″, без предоставления каких-либо явных или подразумеваемых гарантий, включая, но не ограничиваясь этим, подразумеваемые гарантии коммерческой ценности, отсутствия нарушений или применения для каких-либо конкретных целей.

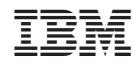

Напечатано в Дании